## Job Aid: Manager Evaluation

For all performance evaluations, the steps to completion are the same but the performance factors change to fit the employee's position and duties. Log into **[UTShare](https://account.activedirectory.windowsazure.com/applications/signin/b628643d-29a0-4eef-9075-f994136aabf3?tenantId=5cdc5b43-d7be-4caa-8173-729e3b0a62d9)** to complete the manager portion.

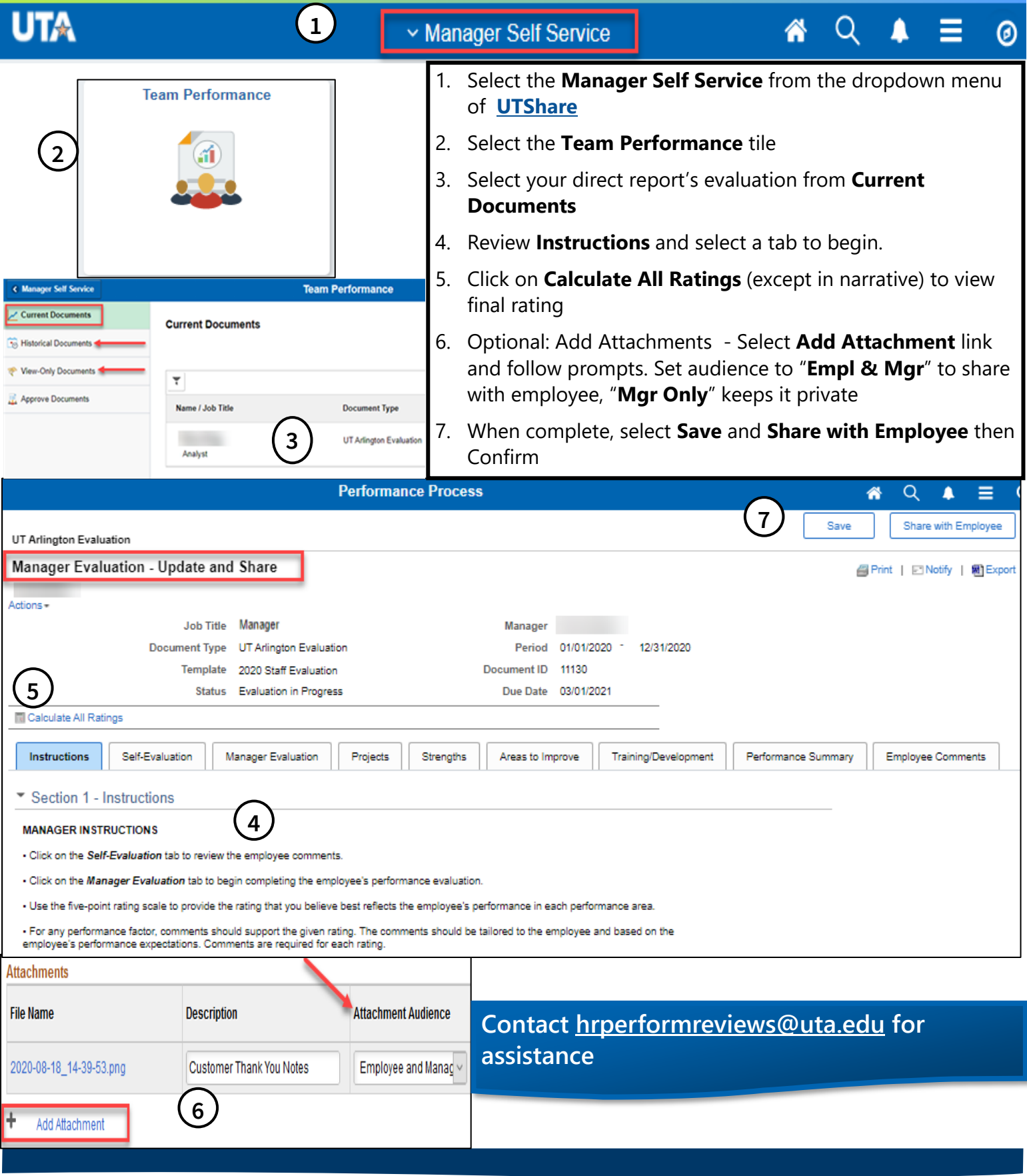